#### Exercise 8.1 – Inheritance

- The goal of this exercise is to write a class representing a Manager through inheritance from an existing class Employee
- Approach writing class Manager
	- a) Copy the file ex8.1/Employee.hh, look at the class and understand all the features.
	- b) Create a small main program, instantiate an Employee and print it information by calling its businessCard() function. Also print out the salary information accessed through the salary() member function in the main program.
	- c) Write a new class Manager that inherits from class Employee. The class Manager should have the following additional data members.
		- set<Employee\*> subordinates A set of subordinates that the manager manages

Why is a *set* a better choice than e.g. a *list* or *vector* to keep track of a collection of subordinates?

- d) Add the following accessor/modifier functions for the employee set of class Manager
	- void addSubordinate(Employee& empl) A method that adds a subordinate employee to the subordinates list ;
	- const set<Employee\*>& listOfSubordinates() const A method that returns a const reference to the employee managed by this manager

### Exercise 8.1 – Inheritance

- e) Extend your main program such that it also creates a Manager object. Print the manager information using the businessCard() function and also print its salary information retrieved through salary().
- f) Does in your opinion the manager object behave exactly like the employee object as long as you only refer to the employee-defined properties of both (such as the business card)?
- Approach Write a better business card method for class Manager
	- g) Implement the function void businessCard(ostream& os = cout) const in class Manager. The idea is that this business card function writes a better version that supersedes the employee-style business card.
	- h) The idea is that the manager-style card will be like the employee-style card *plus* some extra information. So we first call the employee business card function inside the manager business card function. The name of the employee-style function is the same as that of the manager-style function, i.e. businessCard(), but use the scope operator we can be specific: call Employee::businessCard() within the businessCard() implementation of Manager. After that call, add code to the businessCard() implementation of Manager that prints the set of managed employees. Use an *iterator* to go through the set of employees.
	- i) Rerun the main program and see if the managers business card is printed out in the new style

## Exercise 8.1 – Inheritance

- Approach Creating a hierarchy of manager and employees
	- j) Enter the following personnel hierarchy in the main program

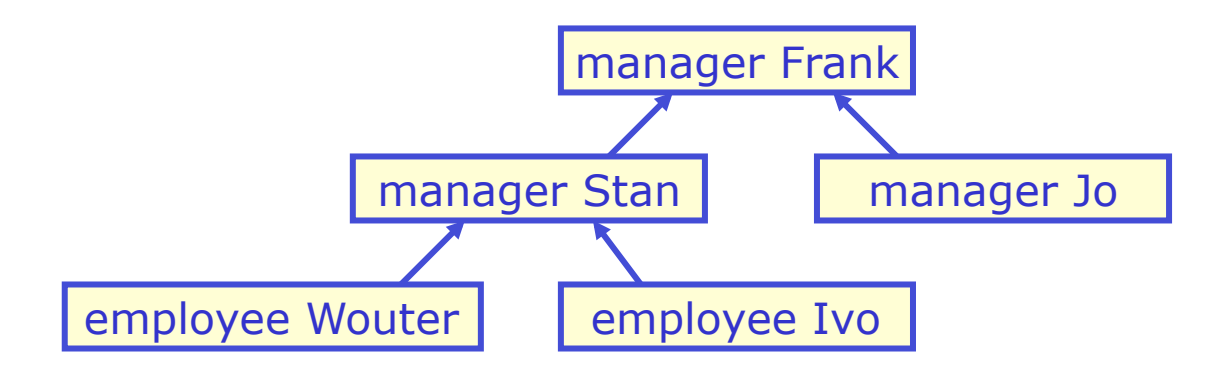

- k) Use classes Employee, Manager, and function Manager::addSubordinate()
- l) Do you have problems entering a Manager as Employee in function Manager::addSubordinate()? Why is(n't) that?
- © 2006 Wouter Verkerke, NIKHEF m)Print out everybody's business card to verify that you entered the personnel hierarchy correctly

## Exercise 8.2 – Polymorphism

- The goal of this exercise is to introduce polymorphism, i.e. make managers behave like managers, even when addressing through an Employee\* pointer
- Approach Organizing your directory of business cards
	- a) Start with the output of Ex8.1. First we will split our main program in two parts: one part that creates all the employees and managers, and a second part that receives a list of all employees and managers stored in a set<Employee\*>. The goal of this reorganization is to be in a position where a part of our code doesn't really know if a given employee (a member of) is really an employee or a manager seen as employee.
	- b) Modify the main program such that it stores pointers to all employees and manager into set<Employee\*> after all of them have been created.
	- c) Remove from main() the code that prints everybody's business card. Instead write a global function printAllCards(set<Employee\*> directory) that prints everybody's business card and call the function from main().
	- d) Look carefully at the printout of all business cards. Does the output differ from that of Ex 8.1? Explain the difference.
	- e) Modify printAllCards such that it takes two const iterators: begin and end instead of the set.

# Exercise 8.2 – Polymorphism

- Approach Changing Employee into a polymorphic type
	- f) What have we learned from this exercise
		- We have seen that inheritance allows you to build a Manager out of an Employee and that a Manager can redefine the behavior that was originally implemented by Employee, such as the implementation of the businessCard() function. The drawback of this approach is that it only works if we (the caller of businessCard()) know if a given object is an Employee or Manager. If we don't and, as done before, address all individuals like Employees, they will all behave like Employees.
		- What is more desirable in many circumstances (and in ours) is that businessCard() function is an *abstract interface*, i.e. it defines *how* we can have a certain action performed from an employee, but that the exact action that follows depends on what each object knows about itself. That means that a Manager would always print a manager-style business card, even through we addressed it through an Employee\* pointer.
	- g) Add keyword virtual in front of Employee::businessCard(). This change introduces polymorphic behavior. Print out the directory of business cards again. Does it look different now?

#### Exercise 8.3 – Abstract base classes

- The goal of this exercise is to manipulate a collection of different types of shapes through a common base class Shape
- Approach Creating a class Circle
	- a) Look at the abstract base class Shape in ex8.3/Shape.hh and at the implementation of class Square in ex8.3/Square.hh. Write a small main program that creates a Square object and prints out its surface and circumference.
	- b) Write a class Circle, similar to class Square, that inherits from class Shape. Class Circle should have one data member radius that should be initialized in the constructor Circle::Circle(int radius)
	- c) Adapt the main program to also create a Circle object and print out its surface and circumference too.
- Approach Using and creating polymorphic lists
	- d) In the main program create a list<Shape\*>. Next, create several Circle and Square objects and add pointers to those objects to that list.
	- e) Write a void listShapes(list<Shape\*> l) function that prints the surface and circumference of all objects in the shape list using the virtual member functions surface() and circumference().

## Exercise 8.3 – Abstract base classes

- Approach Extending the Shape interface
	- f) Add a pure virtual function const char\* shapeName() const = 0 to class Shape and recompile your code. Does it compile OK?
	- g) Add the *implementations* of shapeName() to Square and Circle and compile and run again.
	- h) Modify the listShapes() routine to also print out the shape name of each shape.